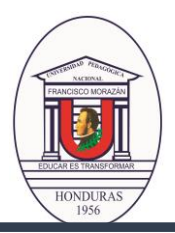

# **UNIVERSIDAD PEDAGÓGICA NACIONAL FRANCISCO MORAZÁN DEPARTAMENTO DE ARCHIVO**

Tegucigalpa, M.D.C., Honduras, C.A.

## **LINEAMIENTOS PARA TRÁMITES EN EL DPTO. DE ARCHIVO EN CONJUNTO CON LOS CENTROS UNIVERSITARIOS REGIONALES Y SEDES UPNFM**

# **1. DESBLOQUEO POR FALTA DE DOCUMENTOS DE INGRESO**

Creación de usuarios para las personas encargadas de cada Centro (El Depto. de Registro habilitará el acceso). En el Centro Regional / Sede, la persona encargada de esta responsabilidad verificará en el Sistema qué documento debe el estudiante y dónde se encuentra (Dpto. de Registro/ Dpto. de Archivo)

Una vez confirmado que la documentación se encuentra en el Dpto. de Archivo, se debe hacer lo siguiente: 1. Recibir la documentación del estudiante teniendo en cuenta lo siguiente:

- a) **Si le falta una identificación**: la partida de nacimiento tiene que ser original y si presenta la tarjeta de identidad debe de ser conforme original.
- b) **Si presenta certificación de estudios**, debe ser original, con sus firmas y sellos y debe de estar completa (si el alumno reprueba clases deben aparecer en la certificación o en otro documento, si presenta equivalencias debe adjuntar el dictamen).
- c) **Si debe el título**, se recibirá la copia, pero debe presentar el original y la persona autorizada por el Centro Regional deberá dar fe que es conforme el original, firmar y sellar.

**Una vez cumplido lo anterior, se debe:**

- a) Enviar la documentación al Departamento de Archivo, para que se haga el respectivo desbloqueo (Se deberá enviar el documento en físico).
- b) Llamar a cualquier número de la UPNFM, extensión 1219, o al correo electrónico [archivo@upnfm.edu.hn](mailto:archivo@upnfm.edu.hn) para confirmar si la documentación fue recibida.

#### **2. ELABORACIÓN DE CERTIFICACIÓN DE TRABAJO**

- 1. Si el interesado quiere solicitar la elaboración de su certificación de trabajo, debe tomar en cuenta lo siguiente:
	- a) Debe realizar el pago de Lps. 200.00 (Por información de Tesorería General, todos los Centros pueden cobran lo que aparece en el Plan de Arbitrios)
	- b) En el Centro Regional la persona encargada de esta responsabilidad recibe el comprobante de pago y lo envía al Jefe del Departamento de Archivo, con nota de remisión y especificando la fecha de ingreso y si la quiere para trámites internos o externos. (La solicitud también puede realizarse de manera personal). Se adjunta formato para solicitud. c) El reclamo del documento solicitado puede ser personal o por la persona que el interesado asigne.

## 3. **VERIFICACIÓN DE NOMBRAMIENTOS COMPLETOS**

Si el interesado quiere saber si sus nombramientos están completos puede hacer lo siguiente:

a. Llamar a cualquier número de la UPNFM, extensión 1219, o al correo electrónico [archivo@upnfm.edu.hn](mailto:archivo@upnfm.edu.hn)